*Microsoft :Travailler o* $\tilde{A}$ *<sup>1</sup> je veux, comme je veux, gr* $\tilde{A}$ *¢ce*  $\tilde{A}$  *la Next-Gen !* 

**Microsoft** Posté par : JulieM Publiée le : 18/11/2013 13:30:00

9 actifs français sur 10 plébiscitent une nouvelle façon de travailler dans le nuage, dixit la nouvelle étude Harris/Microsoft, les actifs français se sentent pousser des ailes en dehors du bureau : 87% dâ $\Box$ entre eux sâ $\Box$ estiment plus productifs gr $\tilde{A}$ dce aux nouvelles technologies qui leur permettent de travailler  $o\tilde{A}$ <sup>1</sup> et quand ils le souhaitent, et ainsi, mieux organiser leur vie personnelle.

Un engouement pour la mobilit $\tilde{A}$ © qui se traduit par une plus grande exigence aussi, puisque déjà 51% dâ∏entre eux jugent indispensable dâ∏accéder à distance à leurs dossiers en cours.\*

Cette tendance du travail en mobilité semble portée par lâ<sub>ll</sub>appétence des Français pour le multi-écrans et lâ<sub>□</sub> ultra-connexion : « *En effet, les ultra-connect*és, ces utilisateurs qui surfent avec un ordinateur, une tablette tactile et un téIéphone mobile, représentent déjÃ *16% des internautes, âgés de 15 ans et plus, avec une majorité sur la tranche des actifs de 35*  $\tilde{A}$  49 ans<sup>\*\*</sup> », souligne **Jamila Yahia Messaoud**, directrice du Dé partement Comportements Médias & Adâ∏nhoc chez Médiamétrie.

Â

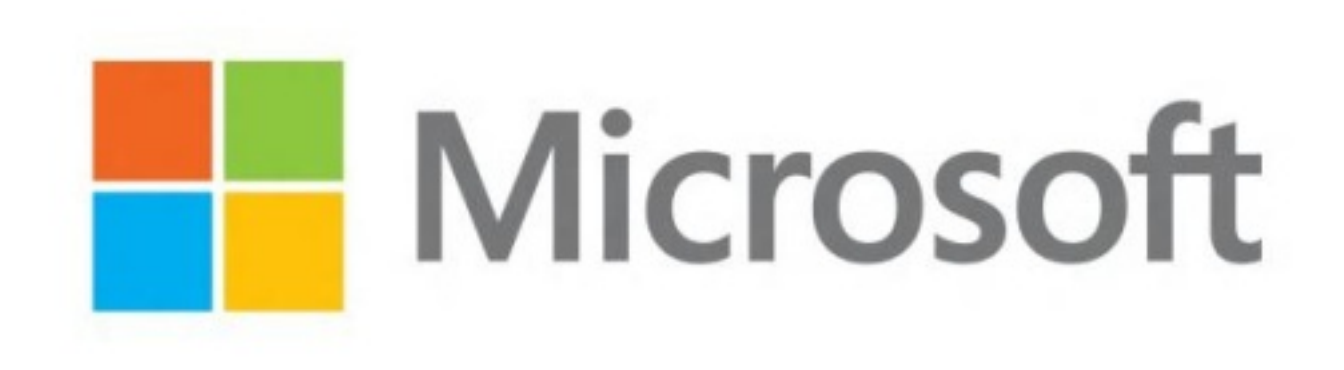

« Il est fort  $\tilde{A}$  parier que lâ∏acc $\tilde{A}$  s de plus en plus jeune aux nouveaux  $\tilde{A}$ ©quipements mobiles *et, plus directement, la démocratisation des tablettes, contribueront à augmenter la part des Français ultra-connectés et auront un impact non négligeable sur le développement des nouveaux usages, notamment professionnels.* »

## **Plus de 3 000 Parisiens ont vot** $\tilde{A}$ **© pour AmazingOffice**

 Le 7 novembre, **AmazingOffice** a ouvert aux Parisiens les portes du bureau du futur selon Microsoft. Chacun a ainsi pu exp $\tilde{A}$ ©rimenter le travail  $\tilde{A}$  distance dans 4 lieux de la capitale habituellement fermés au public : la salle de Billard de lâ<sub>□</sub>Dlympia, lâ□Dbservatoire de la Sorbonne, l'Atelier parisien de Kenzo Takada et lâ $\Pi$ Explorer, le loft numérique du Campus de Microsoft France.

Avec plus 3 000 inscriptions reçues en quelques heures, lâ<sub>op</sub>opération a séduit une nouvelle  $q\tilde{A}$ ©n $\tilde{A}$ ©ration de collaborateurs pour qui mobilit $\tilde{A}$ © rime aussi avec productivit $\tilde{A}$ ©.

 $\hat{\mathsf{A}}$ « Avec AmazingOffice, nous avons donn $\tilde{\mathsf{A}}$ © rendez-vous aux Parisiens afin de leur offrir une opportunité unique dâ<sub>l</sub>∏expérimenter le bureau du futur, et de leur présenter les atouts de la suite Office 365 en situation de mobilité. Depuis quatre lieux dâ $\Box$ exception sélectionnés pour *lâ*<sub>D</sub>ccasion, les participants ont pu constater que, mªme loin de son bureau, il est possible dâ<sub>□</sub> être productif, créatif et de collaborer en équipe grâce au Cloud. », commente **GwénaëI Fourré, directeur de la division Office chez Microsoft France.** 

## **Quelques mises à jour dans Office 365**

â∏¢ Microsoft Office Web-Apps: possibilité pour plusieurs internautes de travailler et modifier en simultan $\tilde{A} \otimes$  et en temps r $\tilde{A} \otimes$ el leurs documents et introduction de la fonction  $\hat{A}$ « enregistrement automatique  $\hat{A}$ » sur la Web-App Word.

â∏¢ Yammer : possibilité aux entreprises et clients abonnés à Office 365 Entreprise dâ∏accéder à Yammer Entreprise sans coût supplémentaire.

â∏¢ Office 365 Famille Premium : les abonnés dâ∏ Office 365 Famille Premium peuvent désormais partager certains avantages de leur abonnement avec un maximum de 4 personnes du mÂ<sup>a</sup>me foyer, qui pourront les installer sur leur PC, Mac ou appareils mobiles, obtenir les 20GB de stockage sur SkyDrive et gérer ces fonctionnalités de leur propre compte

\*Source Harris / Microsoft â 
<sub>[0</sub>] Octobre 2013. Ré sultats disponibles sur demande

\*\* Source : Médiamétrie / Web Observatoire T2 2013 (baromètre mensuel sur les usages numériques sur l'ensemble des écrans).